## SAP ABAP table APPLPACK {Obsolete}

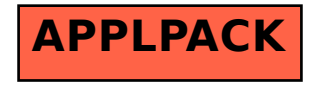